# **CAST Report Generator - Release Notes - 1.19**

- [Content matrix](#page-0-0)
- [Compatibility matrix](#page-0-1)
- [Component documentation](#page-1-0)
- [1.19.3-funcrel](#page-1-1)
	- [Resolved Issues](#page-1-2)
- $\bullet$  [1.19.2-funcrel](#page-1-3)
	- [Resolved Issues](#page-1-4)
- [1.19.1-funcrel](#page-1-5)
	- [Resolved Issues](#page-1-6)
- [1.19.0-funcrel](#page-2-0)
	- [New Features](#page-2-1)
	- [Feature Improvements](#page-2-2)
	- [Other Updates](#page-2-3)
	- [Resolved Issues](#page-3-0)

**Summary**: this page describes the new features and bugs that have been fixed in CAST Report Generator 1.19.x.

### <span id="page-0-0"></span>Content matrix

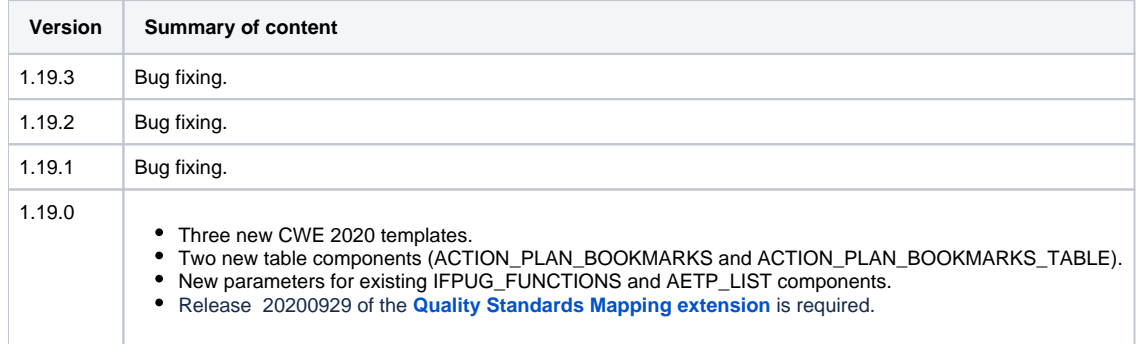

### <span id="page-0-1"></span>Compatibility matrix

This release of **[Report Generator GUI](https://doc.castsoftware.com/display/DOCCOM/CAST+Report+Generator+-+Installation+process)** and for **[Report Generator for Dashboards](https://doc.castsoftware.com/display/DOCCOM/CAST+Report+Generator+-+CAST+Report+Generator+for+Dashboards)** functions with the following:

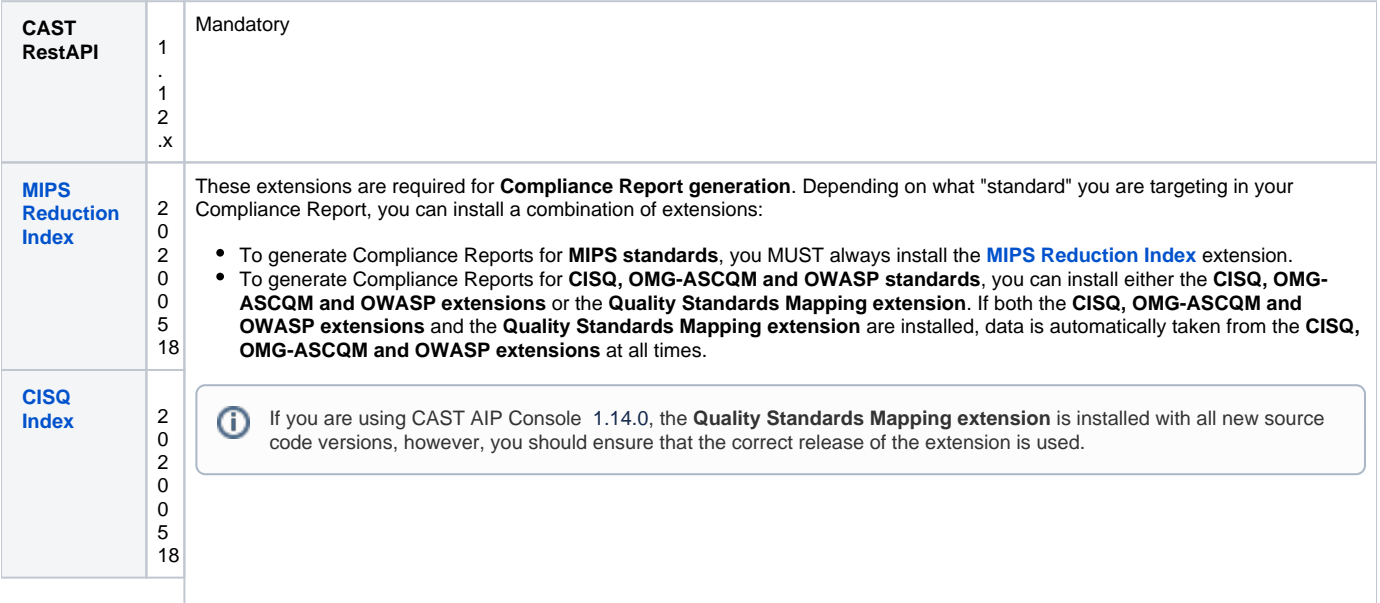

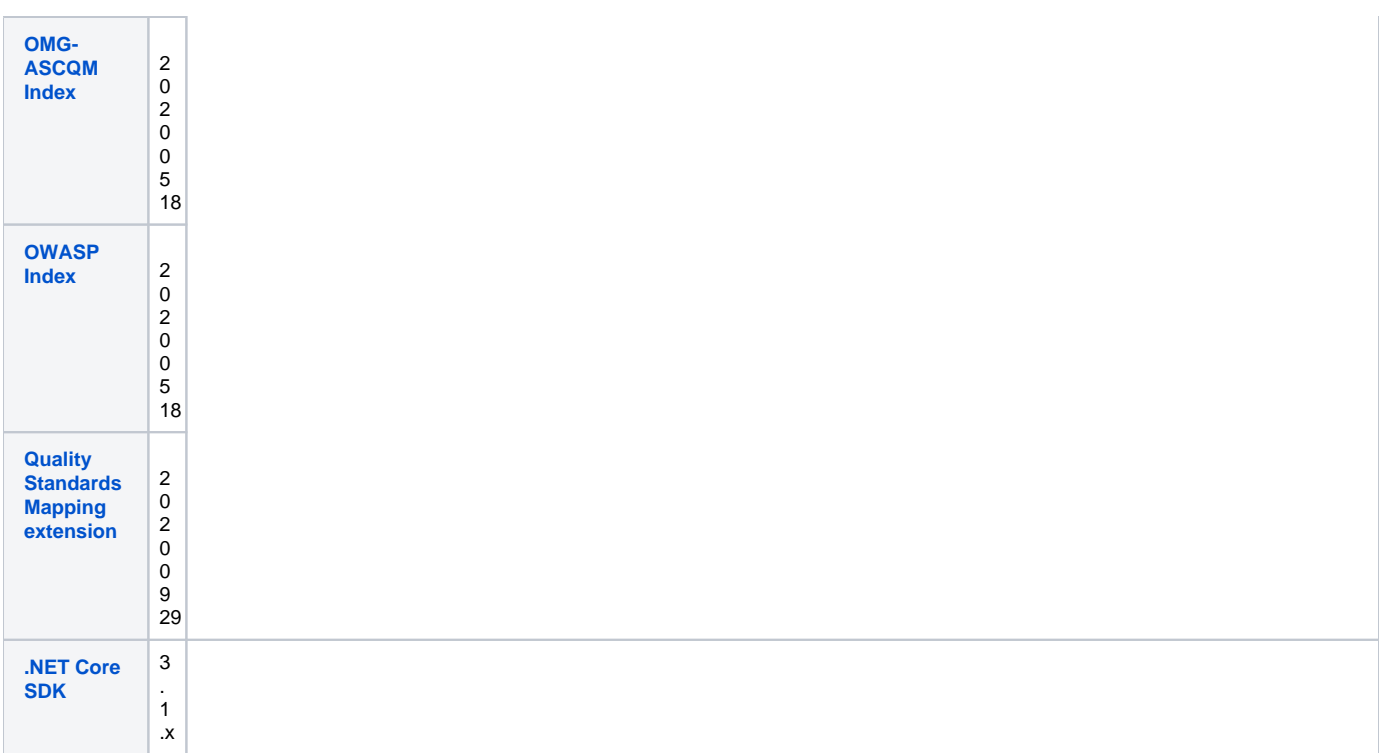

# <span id="page-1-0"></span>Component documentation

- [Components documentation for Report Generator 1.19.0](https://doc.castsoftware.com/display/DOCCOM/Components+documentation+for+Report+Generator+1.19.0)
	- [Text components available for Report Generator 1.19.0](https://doc.castsoftware.com/display/DOCCOM/Text+components+available+for+Report+Generator+1.19.0)
		- [Graph components for Report Generator 1.19.0](https://doc.castsoftware.com/display/DOCCOM/Graph+components+for+Report+Generator+1.19.0)
	- [Table components for Report Generator 1.19.0](https://doc.castsoftware.com/display/DOCCOM/Table+components+for+Report+Generator+1.19.0)

#### [Generic components in Report Generator 1.19.0](https://doc.castsoftware.com/display/DOCCOM/Generic+components+in+Report+Generator+1.19.0)

## <span id="page-1-1"></span>1.19.3-funcrel

#### <span id="page-1-2"></span>Resolved Issues

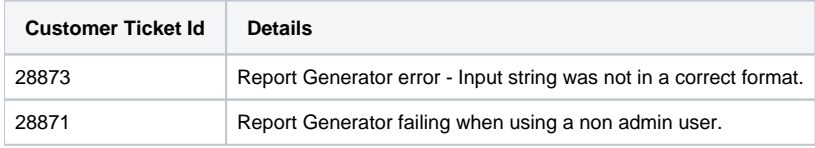

## <span id="page-1-3"></span>1.19.2-funcrel

#### <span id="page-1-4"></span>Resolved Issues

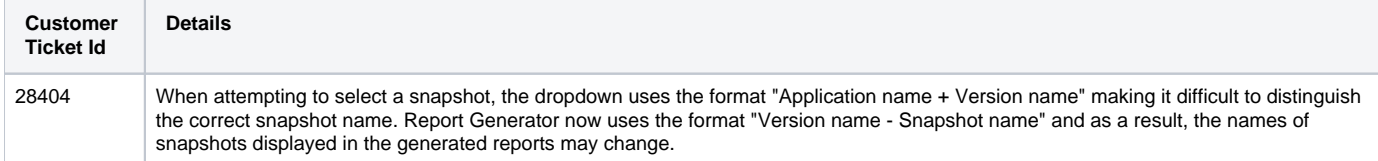

# <span id="page-1-6"></span><span id="page-1-5"></span>1.19.1-funcrel

### Resolved Issues

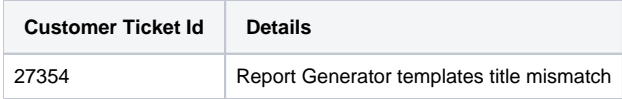

# <span id="page-2-0"></span>1.19.0-funcrel

### <span id="page-2-1"></span>New Features

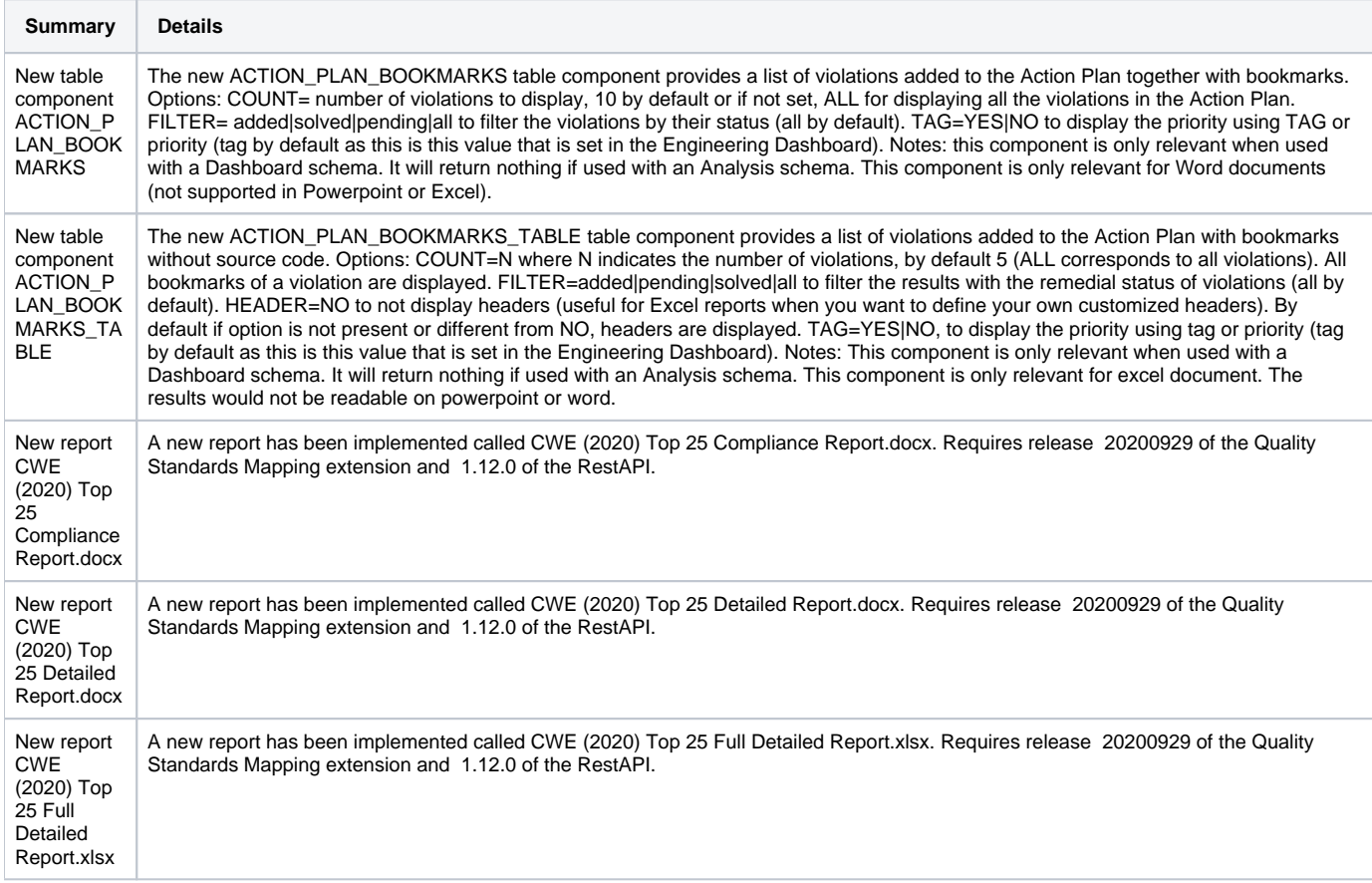

## <span id="page-2-2"></span>Feature Improvements

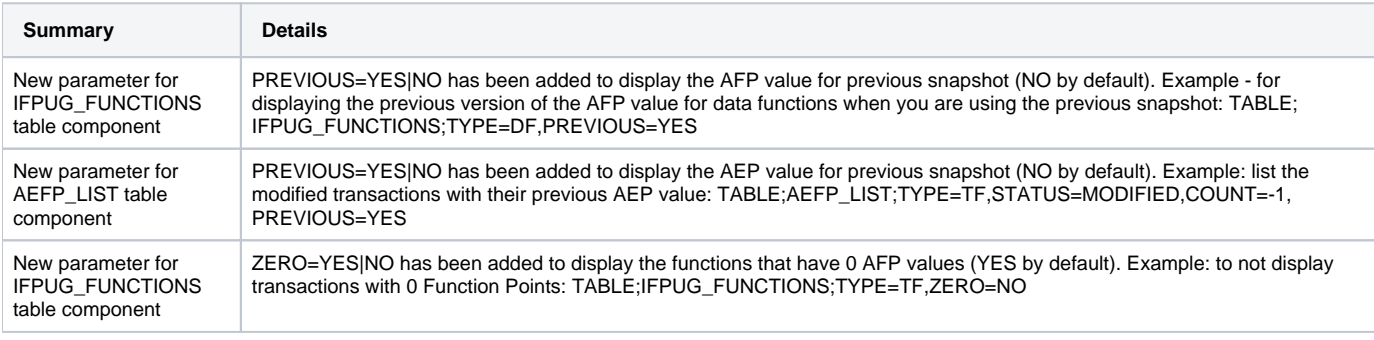

## <span id="page-2-3"></span>Other Updates

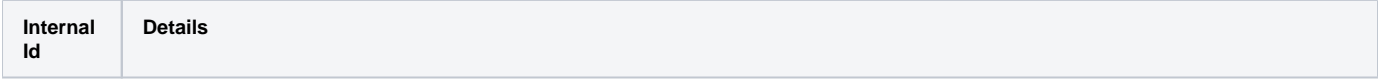

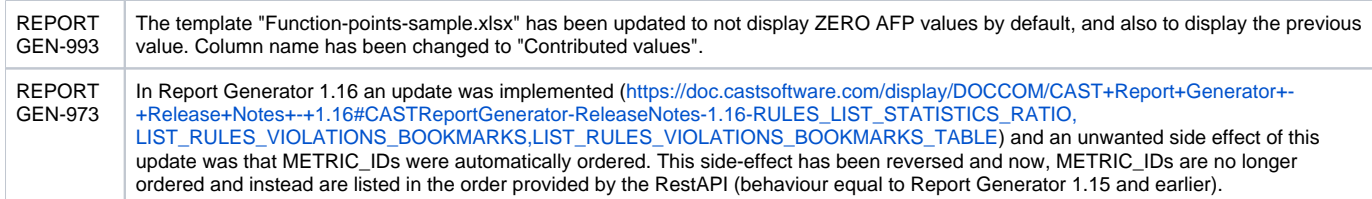

### <span id="page-3-0"></span>Resolved Issues

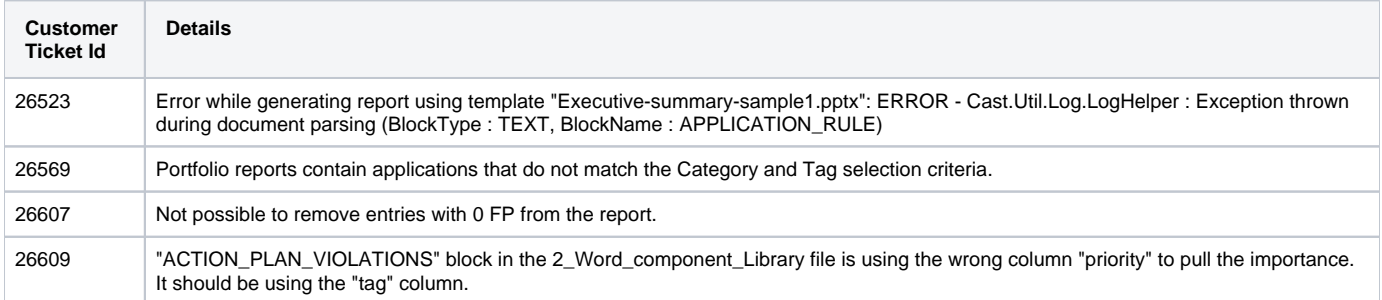